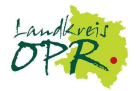

## Die betriebliche Einstiegsqualifizierung - Checkliste für Betriebe

Die betriebliche Einstiegsqualifizierung (EQ) muss:

- auf der Grundlage eines Vertrages im Sinne des § 26 des BBiG mit dem Auszubildenden durchgeführt werden, in dem die Inhalte der EQ definiert werden, ebenso Kündigungsfristen, Vergütung und Zeugniserstellung.

- auf einen anerkannten Ausbildungsberuf im Sinne des § 4 Abs. 1 des BBiG, § 25 Abs. 1 Satz 1 der HwO, des Seemannsgesetzes oder des Altenpflegegesetzes vorbereiten (Beispiele finden Sie auf den Internetseiten der Kammern).

- in Vollzeit oder wegen der Erziehung eigener Kinder oder Pflege von Familienangehörigen in Teilzeit von mindestens 20 Wochenstunden durchgeführt werden.

- zu mindestens 70 Prozent der Gesamtzeit der EQ im Betrieb durchgeführt werden. Bei Teilnahme an einem erforderlichen Deutschförderkurs müssen mindestens 50 Prozent Gesamtzeit der EQ im Betrieb durchgeführt werden<sup>1</sup>.

## Vor der EQ

• Legen Sie für sich Inhalte, Dauer, Vergütung der EQ und Auswahlkriterien für Teilnehmende fest.

• Melden Sie dann das offene Angebot an Ihre Kammer und an das Jobcenter.<sup>2</sup> Ein Formular für die Beantragung des Zuschusses zur Vergütung der EQ erhalten Sie bei der Kammer oder beim Jobcenter.

• Der Ausbildungsberater Ihrer zuständigen Kammer wird Sie bei der Vorbereitung der EQ unterstützen (Vertragsmuster für den Praktikantenvertrag, Formblatt für Ihre Bereitschaftserklärung/ Einstiegsqualifizierungseignung).

• Falls Sie bereits EQ-Interessenten haben, muss beim Jobcenter abgeklärt werden, ob diese förderfähig wären.<sup>3</sup>

• Die Beantragung des Zuschusses zur Vergütung der EQ muss vor Beginn der EQ erfolgen. Reichen Sie mit dem Antrag geeignete Nachweise zu den Angaben Ihrer Firma<sup>4</sup> und eine Kopie des EQ-Vertrages beim Jobcenter ein.

• Schließen Sie vor Beginn der EQ-Maßnahme mit der bzw. dem EQ-Teilnehmenden einen EQ-Vertrag. Eine Kopie dieses Vertrages leiten Sie bitte an Ihre Kammer weiter.

• Ist die bzw. der EQ-Teilnehmende nach Brandenburgischem Schulgesetz berufsschulpflichtig, melden Sie sie bzw. ihn beim Oberstufenzentrum an. Idealerweise sollte die Beschulung in einer Fachklasse erfolgen.

• Stimmen Sie mit dem Jobcenter ab, ob für die EQ-Teilnehmende bzw. den EQ-Teilnehmenden ausbildungsbegleitende Hilfen erforderlich sind und gefördert werden können.

l

<sup>&</sup>lt;sup>1</sup> Diese Ausnahmeregelung gilt nur für ausländische förderfähige junge Menschen und nur dann, wenn es eine entsprechende Regelung in dem für den Ausbildungsbetrieb geltenden Tarifvertrag gibt.

<sup>2</sup> Zuständig ist das Jobcenter bei der die bzw. der Jugendliche Leistungen des SGB II bezieht. Bezieht die bzw. der Jugendliche keine Leistungen des SGB II, ist die Agentur für Arbeit zuständig.

<sup>3</sup> Eine Förderung wäre zum Beispiel dann ausgeschlossen, wenn der oder die Jugendliche in einem Betrieb des Unternehmens oder eines verbundenen Unternehmens in den letzten drei Jahren vor Beginn der Einstiegsqualifizierung sozialversicherungspflichtig beschäftigt war oder, wenn die Einstiegsqualifizierung im Betrieb von Ehegatten, Lebenspartnern oder Eltern des Jugendlichen erfolgen soll.

<sup>4</sup> aktueller Auszug aus dem Handelsregister, aktueller Auszug aus dem Vereinsregister, Gewerbeanmeldung, **Gesellschaftsvertrag** 

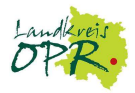

## Während der EQ

• Melden Sie die EQ-Teilnehmende bzw. den EQ-Teilnehmenden unmittelbar nach Beginn der EQ bei der Krankenkasse und der Berufsgenossenschaft an. Die Bestätigung über die Anmeldung zur Sozialversicherung reichen Sie bitte spätestens innerhalb eines Monats nach Beginn der EQ beim Jobcenter ein.

• Das Jobcenter erstattet den Zuschuss monatlich nachträglich nach Einreichung eines Nachweises über das gezahlte Entgelt der EQ und die abgeführten Sozialversicherungsbeiträge.

• Während der EQ prüfen Sie, ob die bzw. der EQ-Teilnehmende für eine Ausbildung in Ihrem Unternehmen in Frage kommt. Falls eine Übernahme in Ausbildung erfolgen soll, klären Sie mit der Kammer die mögliche Anrechnung der EQ auf die Ausbildungszeit. Falls eine Übernahme in Ausbildung nicht in Frage kommt, sollten Sie alle Beteiligten rechtzeitig informieren, damit Alternativen gefunden werden können.

• Zum Ende der Einstiegsqualifizierung stellen Sie der bzw. dem EQ-Teilnehmenden ein Zeugnis aus, in dem Sie die vermittelten Kenntnisse und Fertigkeiten<sup>5</sup> bescheinigen.

• In Absprache mit der bzw. dem EQ-Teilnehmenden reichen Sie dieses Zeugnis bei der Kammer ein und beantragen ein kostenfreies Zertifikat über die erfolgreich absolvierte EQ.

• Übermitteln Sie spätestens zwei Monate nach Beendigung der EQ die Nachweise über die Höhe der ausgezahlten Vergütungen sowie die darauf entfallenden Sozialversicherungsbeiträge und eine Kopie des von Ihnen ausgestellten Zeugnisses an das Jobcenter.

 $\overline{a}$ 

<sup>&</sup>lt;sup>5</sup> Insbesondere bezogen auf die absolvierten Qualifizierungsbausteine